# **FACULTY OF ENGINEERING AND TECHNOLOGY UNIVERSITY OF LUCKNOW LUCKNOW**

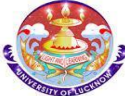

**Computer System and Programming in 'C' CS-101/201**

> **Er. Zeeshan Ali Siddiqui Assistant Professor Deptt. of C.S.E.**

### DECISION CONTROL STATEMENTS Continue…

## switch-case Statement

A switch-case statement is a multi way decision statement that is *simplified version* of an if-else block that evaluates *only one* variable.

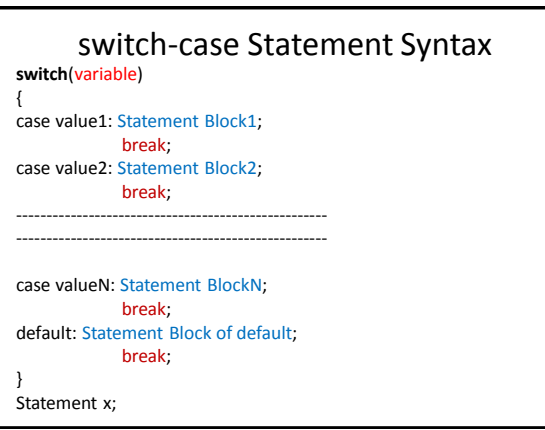

# break Statement

• The break statement *must be used at the end of each case* because if it is not used then the case that matched and all the following cases will be executed.

#### *For example:*

• If the value of switch statement matched with that of case 2 (please see previous slide), then all the statements in case 2 as well as rest of the cases including default will be executed.

## break Statement Cont…

- The break statement tells the compiler to jump out of the switch case statement and execute the statement following the switch case construct.
- Thus the keyword *break* is used to break out of the case statements.

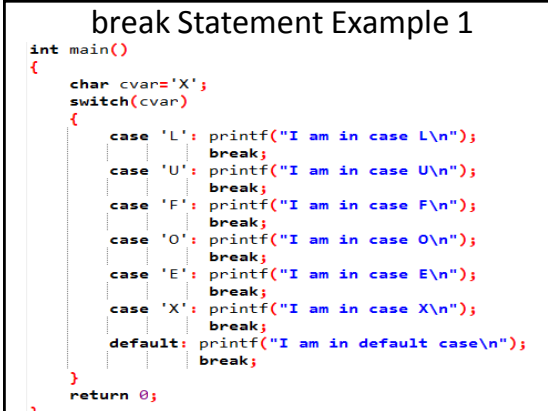

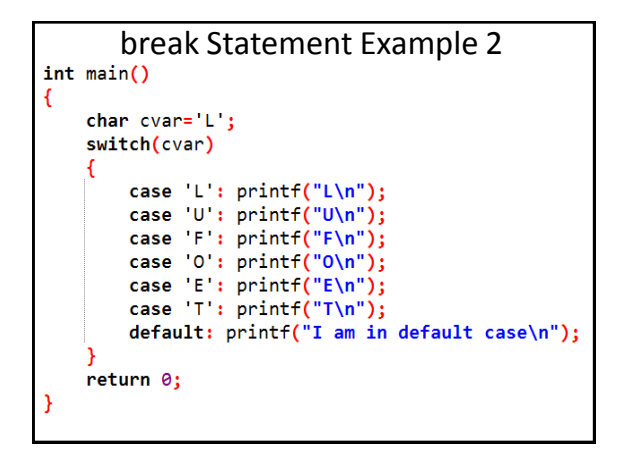

### Analysis

- Dear students execute both the example given in previous slides and analyze the output.
- Examine very carefully the *effect of break statement* and its utility.
- Also, try executing all the cases in both the examples to better understand the working of switch-case statement.

## Programming Exercise

- WAP to determine whether an entered character is a vowel or not.
- WAP that takes two operands and one operator from the user and perform the operation and print the result by using switch-case statement.
- WAP to enter a number from 1-7 and display the corresponding day of the week using switch-case statement.
- WAP that accepts a number from 1 to 10. Print whether the number is even or odd using a switch-case construct.

### Interesting Exercise

- "A switch-case statement is a multi way decision statement that is simplified version of an if-else block that evaluates only one *variable*." Tell me all sort of data types that this *variable* container can hold.
- What is the *maximum cap* on number of cases in switch-case statements?
- Give some *real world* examples of switch-case statement.
- Tell me a problem that can be solved using switch-case statement but not if-else ladder and *vice-versa*.

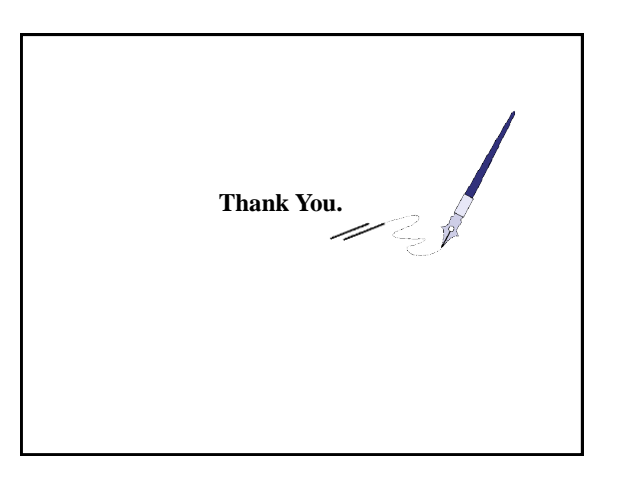

**BTQ** *BTQ: Brain Teaser Question How could you rearrange the letters in the words "new door" to make one word?*  $\bigodot$